## RAPPRESENTAZIONE GRAFICA DEI LIMITI

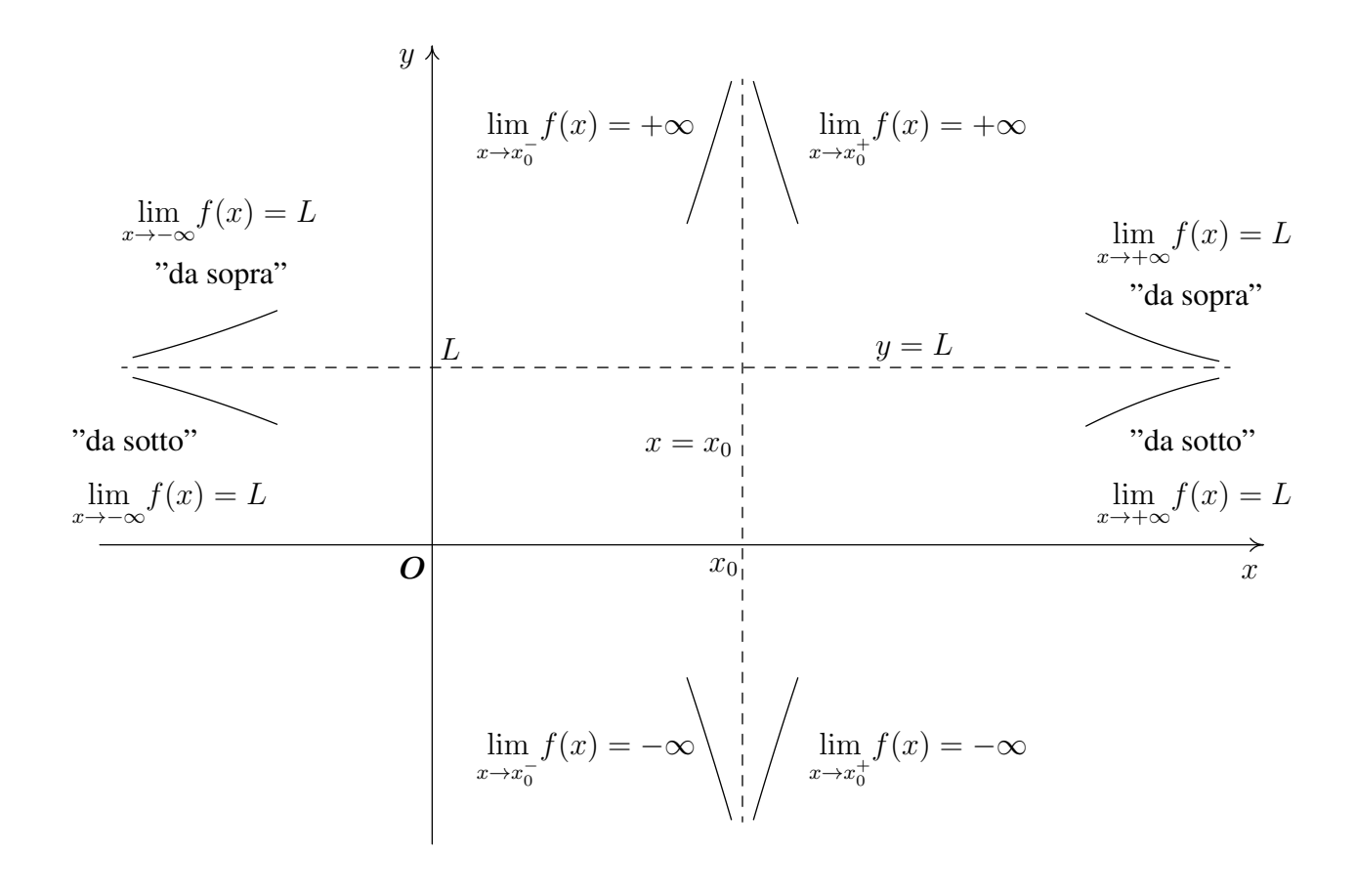

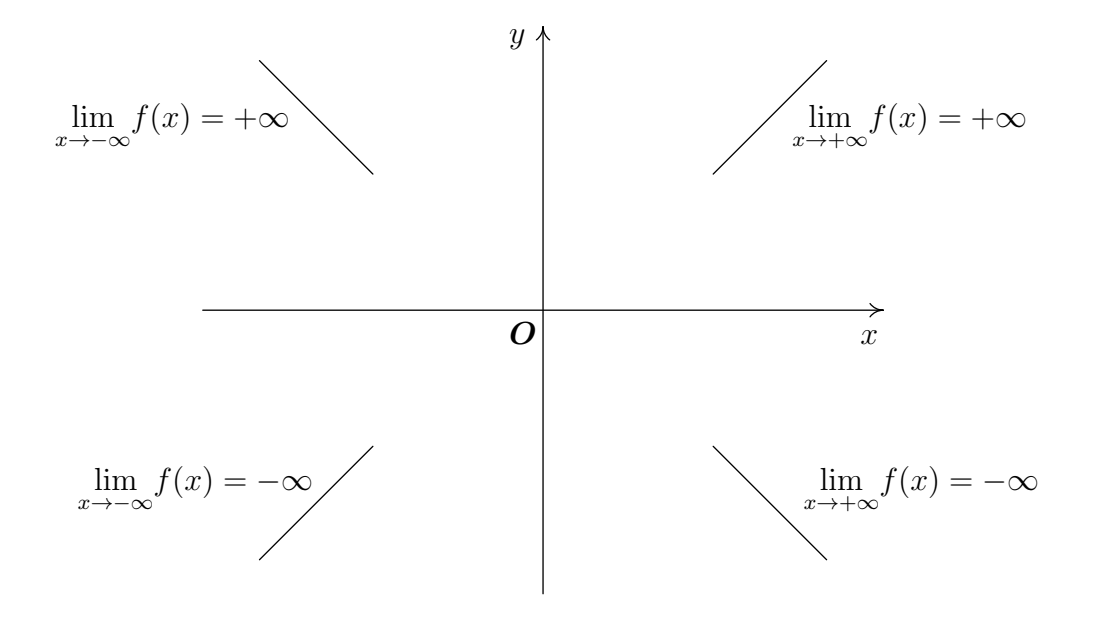